too\_elab\_r8\_d2\_giz\_v3.4\_10yrs i and note like ToO%: N ToO

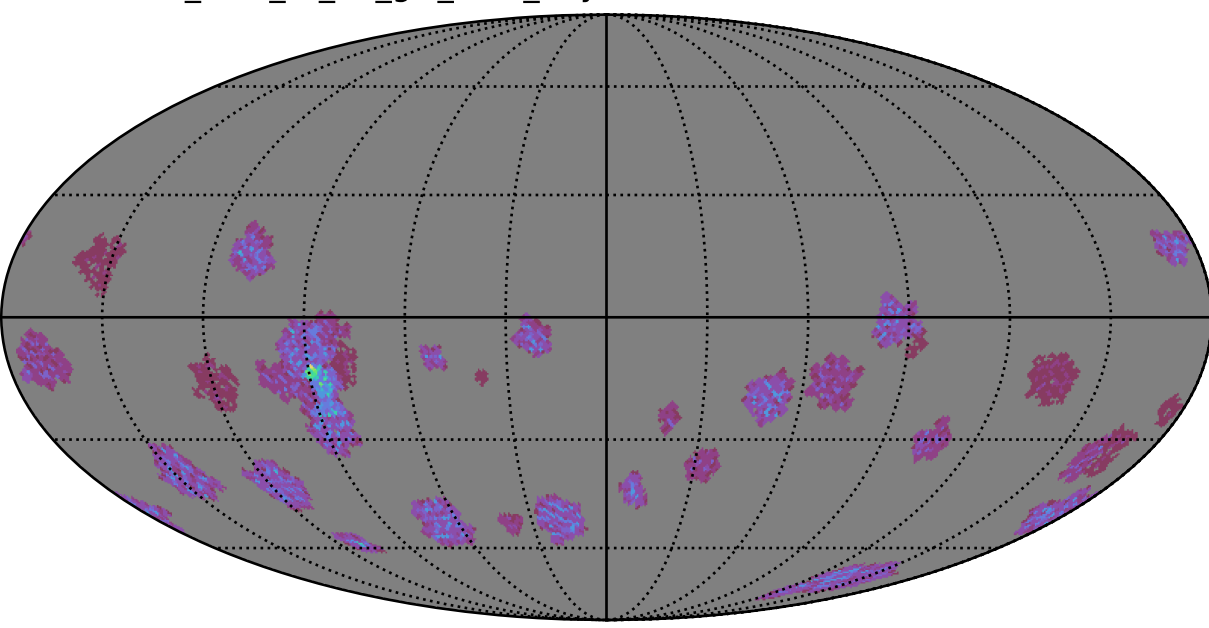

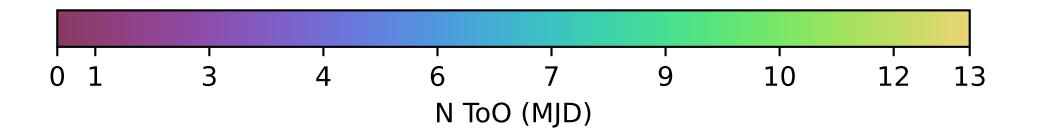